### **LEARNING TAWAF FOR ADULT LEARNER USING MIND MAPPING APPROACH**

## **FINAL YEAR PROJECT THESIS**

# **A 3rd Year Student**

Project Thesis submitted in part fulfillment of the Bachelor of Computer Science (Hons.) with the supervision of My supervisor Norasiah binti Mohammad and co-ordinated by Dr. Nasiroh Omar.

Computer Science Department

Faculty of Computer and Mathematical Sciences

**Universiti Teknologi MARA** 

#### **ABSTRACT**

Tawaf is one of the obligations required in order to perform hajj, which is the last rule stated in five pillars of Islam. Tawaf contains several activities and information to be memorized while performing hajj. This become crucial and challenging to adult learner as they find it difficult to memorize. Their learning ability is restrained by the fact that human memory decreasing proportionally with age. Thus, to help adult learner in the learning process of tawaf, a Mind mapping approach is utilized in order to be a helpful guidance to adult in learning tawaf. This will assist adult to learn anywhere, anytime when they feel to use it. Besides, it also can help adult understands tawaf and at the same time memorizes on steps required. The functionality of the courseware developed also generates positive results as adults recommended the courseware developed to be good software. The project can contribute to Islamic Education Area as it helps simplify the crucial information to be in brief form, easy to be adapted by adult. It also helps to apply new approach to adult learning.

#### ACKNOWLEGDEMENTS

Assalamualaikum w.b.t. In the name of Allah, the Most Gracious, the Most Merciful. This project was made possible by the efforts of many people and parties that were provide valuable information, reference material and collaborative support. First of all, thanks to Allah for giving me a full strength in completing this project. I would like to express my gratitude to my beloved parents, as as

they never quit in giving me full support, understanding and courage throughout the project without hassle.

This research would also not be possible and successful without the help and support from the course coordinator, Dr Nasiroh Omar and supervisor, Pn Norasiah Mohammad, and also to Pn Suzana Ahmad. Their valuable suggestion topic, checking and correcting the report, guidance for me to finish up this project and also patience that has help brought this project to an end.

Finally, I would like to mention and extend thanks to all friends and others who have, in one way or others, given me invaluable help, assistance and advice. Last but not least, to any unlisted name here, I really appreciate every single thing that you have done to help me completing this project.

**28** May **2009 NUR AALYAA ALIAS** 

### TABLE OF CONTENT

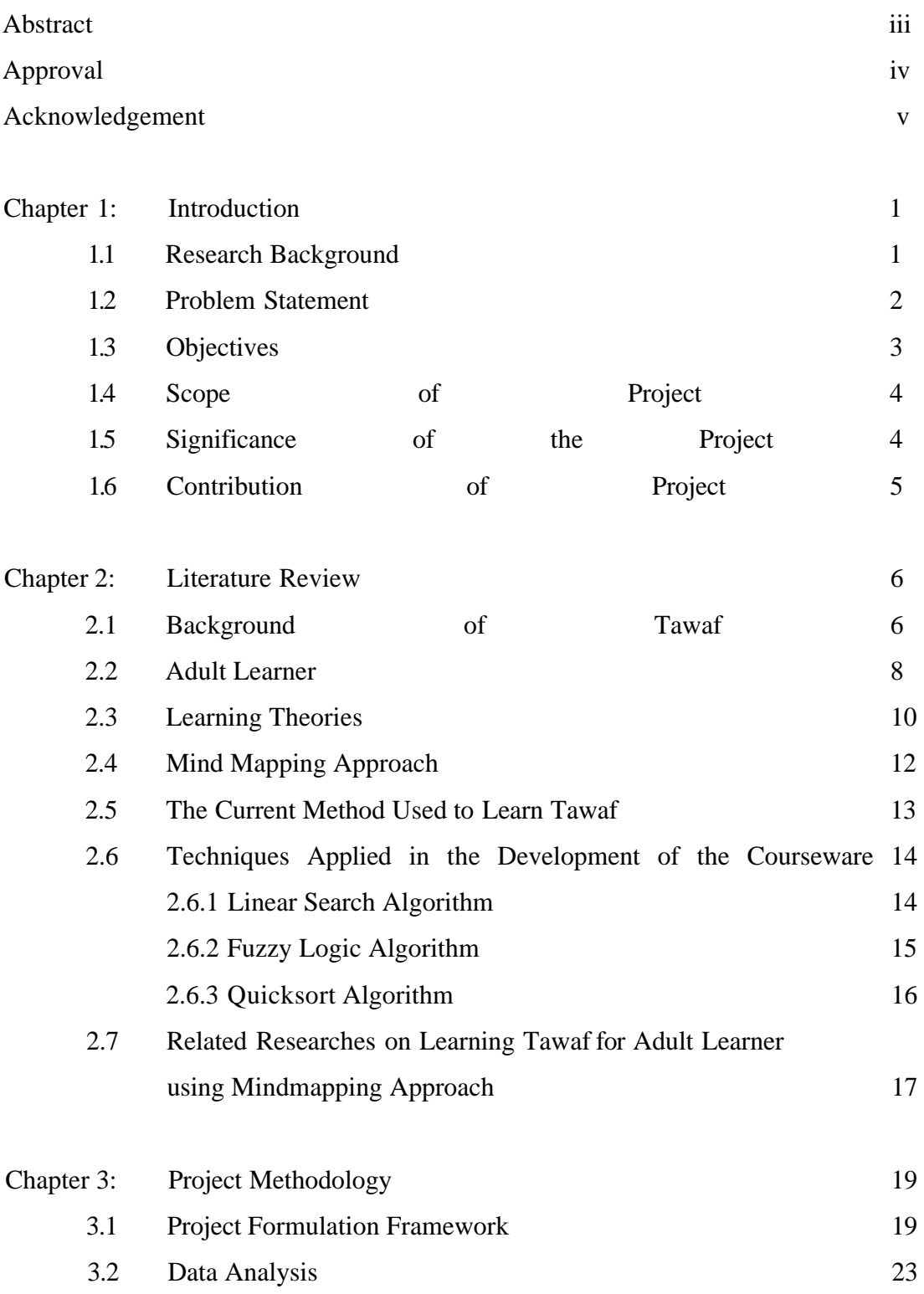

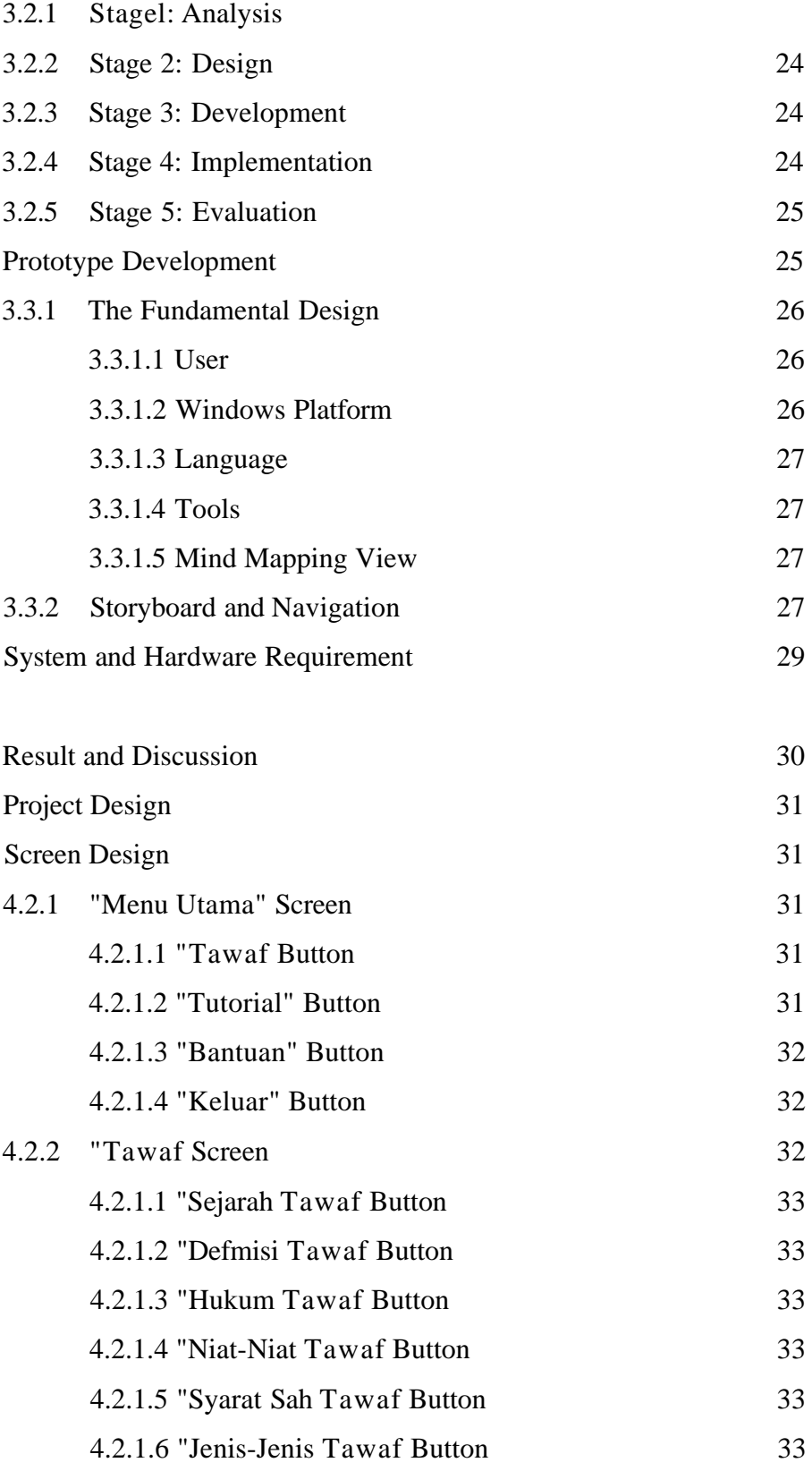